# Apple Barrel

The Journal of the Houston Area Apple Users Group

## **App Development in iOS**

**Boss HAAUG Speaks** page 2

May 2013

**Photo Tips: Using a Neutral Density Filter**  page 3

**"Stuff Dr. Mac Likes": The Links**  page 4

> **Board of Directors Meeting Minutes**  page 7

> > **Email Issues** page 8

**Upcoming Events** page 9

**May 2013 Event Schedule** page 10

> **Got Junk?** page 11

**Reviewers Wanted!** page 13

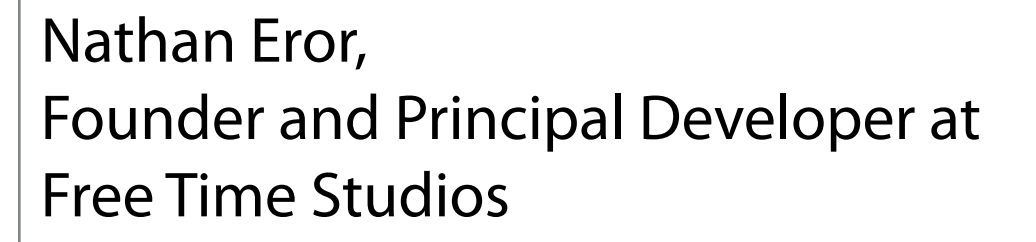

## **Saturday, May 18th**

Nathan develops games and apps for iOS, teaches iOS developer workshops to individuals, corporations and government agencies as well as provides consulting and guidance on the development of iPhone and iPad apps and games. He has trained developers at numerous organizations including NASA and the US Army. He also regularly speaks at iOS developer conferences in the U.S., Europe and Asia.

The SIGs start at 9am and the Main Presentation begins at 11:15. We'll see you there on the 20<sup>th</sup>!

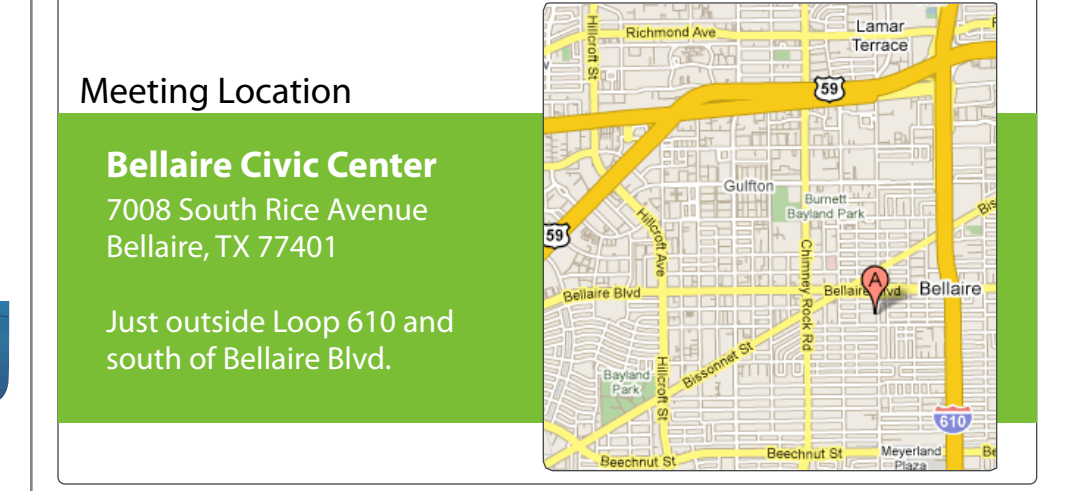

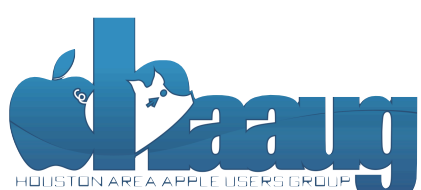

P.O. Box 570957 Houston, Texas 77257-0957

Volume 35 | Number 5 | Members Helping Members Since 1978

# Boss HAAUG Speaks Boss HAAUG Speaks

Monthly Address from the HAAUG President Monthly Address from the HAAUG President

*Dear HAAUG, Dear HAAUG,*

A big HAAUG thank you to Dwight Silverman for a great presentation about his efforts to cut ties with the cable presentation about the end to during the number capte company for TV. It looks like broadband has progressed

enough that you can get your favorite shows by streaming. Although if you are a sports fan, you will still need some kind of pay TV as the sports streaming offerings are not as great.

I was amazed that Netflix - which started out as a web/mail service sending you DVDs - has morphed into a streaming juggernaut that is able to produce original programming. They released their version of *House of Cards* not weekly but all at pregramming, single research with concrete concerned to the HA and the HAAUG with mind. Once, allowing the viewer to watch all 12 episodes at one long sitting. With DVRs and once, allowing the between water in Telephones at one long sitting, with DVIs and Netflix and other services, it looks like "Appointment TV" might become a thing of the past. That will lead to other sociological issues that I won't discuss here.

 $M_{\rm eff}$  main presentation will be interested in Pages. For those of you who have tried it on  $\sim$ Apple released its 2013 first quarter results in April; and for a company that 'everyone' said was on the rocks, it did very well. The company reported selling 37 million iPhones and 19 million iPads during the quarter. That is a lot of product. Financial results were \$43.6 billion in revenue, and quarterly net profit of \$9.5 billion. This was a smaller profit from the same quarter last year, but revenue was slightly higher. Apple sold just under 4 million Macs in the quarter, confirming what everyone knows: that assembled, edited and published and published by a single person, Tamara. She's increased by a single person, T iOS devices are the real revenue generator. During the analyst call Apple CEO Tim Cook hinted at new product in the pipeline.

We have also launching a new member survey at the May 30th method method meeting. We are using this to get more Apple announced the dates for its World Wide Developer Conference, and it was sold out with in minutes of when the tickets were offered. I find this interesting because 'everyone' is saying that Apple and iOS is passé, that Samsung and Android is where it is at. To paraphrase Mark Twain; "the news of Apple's demise is greatly exaggerated."

Locally, I participated in the annual audit of the HAAUG books. I can report that your club is is good shape. All the bills are paid, and we have a good balance in the bank. We also have a \$5000.00 CD which earned (with today's interest rates) about \$12.00 for the year. I have reported in other Boss HAAUG Speaks that our good finances are due to the club cutting meeting and internet costs. We are also able to convert more  $\frac{1}{\sqrt{N}}$  to members by using the Square Credit card acceptance system guests to members by using the Square Credit card acceptance system.

amount of RAM and possibly software optimization too. While HAAUG's finances are in great shape, what the club needs are volunteers. Last month the iOS SIG and the Photo SIG were without leaders. We need members who have a skill or interest to offer to lead a SIG. We also will need new leadership on the board. This is a constant need in all volunteer community groups. Please, if you have an interest in seeing HAAUG continue, please volunteer.  $\mathcal{S}_{\text{S}}$  store if  $\mathcal{S}_{\text{S}}$  and  $\mathcal{S}_{\text{S}}$  and  $\mathcal{S}_{\text{S}}$  and  $\mathcal{S}_{\text{S}}$ 

## **Photo Tips: Using a Neutral Density Filter**

### Ed Truitt, [etee@me.com](mailto:etee@me.com?subject=)

Back in the days of analog (film) photography, it was a common practice to use filters to achieve special effects. With the advent of digital photography, and the availability of post-processing tools such as Photoshop, iPhoto, and the GIMP, photographers these days are less likely to carry around a whole slew of filters. Outside of maybe a UV/Haze filter (to 'protect the lens'), those little round circles of colored glass appear to be a dying breed.

This is too bad, because there are some effects that on-camera filters do so much better (or at least with a lot less effort) than Photoshop. Take, for example, the image below. I was on a bridge over a small stream at the Japanese Garden in Hermann Park, and saw this small waterfall. When I come across this type of scene, I always feel I am missing the shot I want to get. The problem is that it is almost impossible to 'slow down' the camera enough to get the smooth flow effect in the water. Most modern digital cameras have a

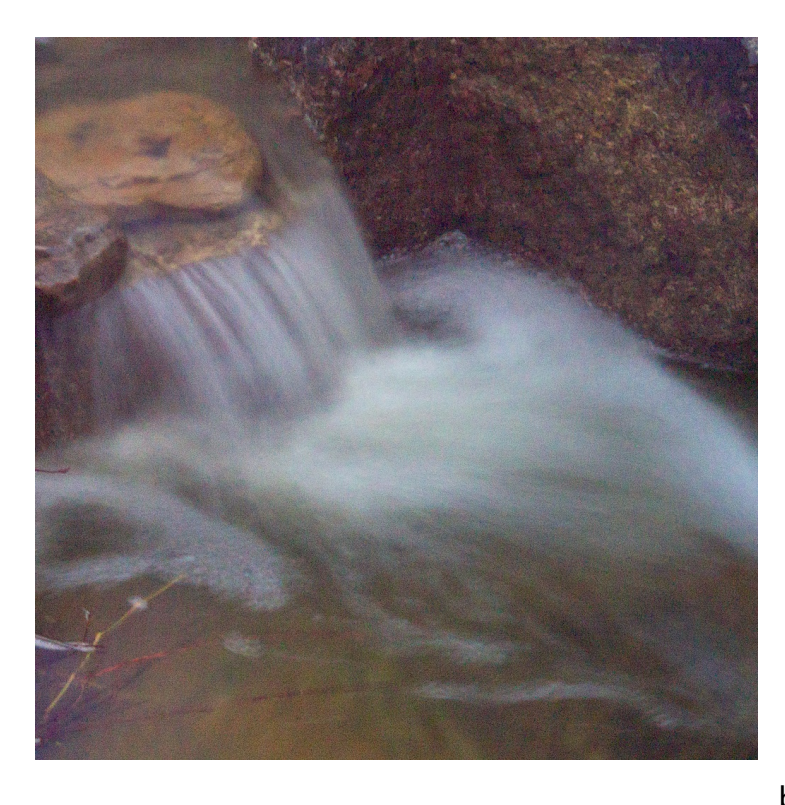

Falling water, Japanese Garden, Hermann Park (photo by Ed Truitt)

color balance. The filter I have is an ND2-ND400, which allows me to reduce the

amount of light by from 50% to 99%. Using this filter, I was able to show the shutter down to a 1.3 second exposure (in bright sunlight), which produced the smoothly flowing effect I was looking for. And, since my camera has built-

bottom ISO (sensitivity) rating of 200, and they are designed to 'stop the motion' on a snapshot. These factors combine to keep the shutter speed a bit too high.

However, there is a way. Not too long ago, I bought an adjustable neutral density filter. A neutral density (ND) filter is one which reduces the amount of light evenly across the spectrum, and is designed to allow you to open up the aperture (increasing the 'bokeh') or show down the shutter (increasing the motion blur) without affecting the

### **QuickTip**

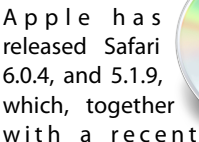

with a recent update to Java, provides site-specific settings for activating Java. As Java has become a widely-exploited vector for malware attacks, it's a good idea to keep it turned off if you don't need it. The problem is, however, that many people do need it, and the safest way to protect from drive-by attacks on malicious websites is to provide a sitespecific activation method.

Safari 6.0.4 offers this. If you visit a website that tries to load a Java applet, a dialog will ask if you want to block or allow the applet. You can later go to Safari > Preferences > Security, and click on Manage Website Settings (just after the Allow Java option) to view a list of websites which have attempted to load Java applets. You can then change the behavior for each of those sites.

Get more info about Java and Safari in [Apple's technical note.](http://support.apple.com/kb/HT5678)

[http://hints.macworld.com/](http://hints.macworld.com/article.php?story=20130416234332509) [article.php?](http://hints.macworld.com/article.php?story=20130416234332509) [story=20130416234332509](http://hints.macworld.com/article.php?story=20130416234332509)

(cont'd on p. 8)

## "Stuff Dr. Mac Likes": The Links

Bob "Dr Mac" LeVitus

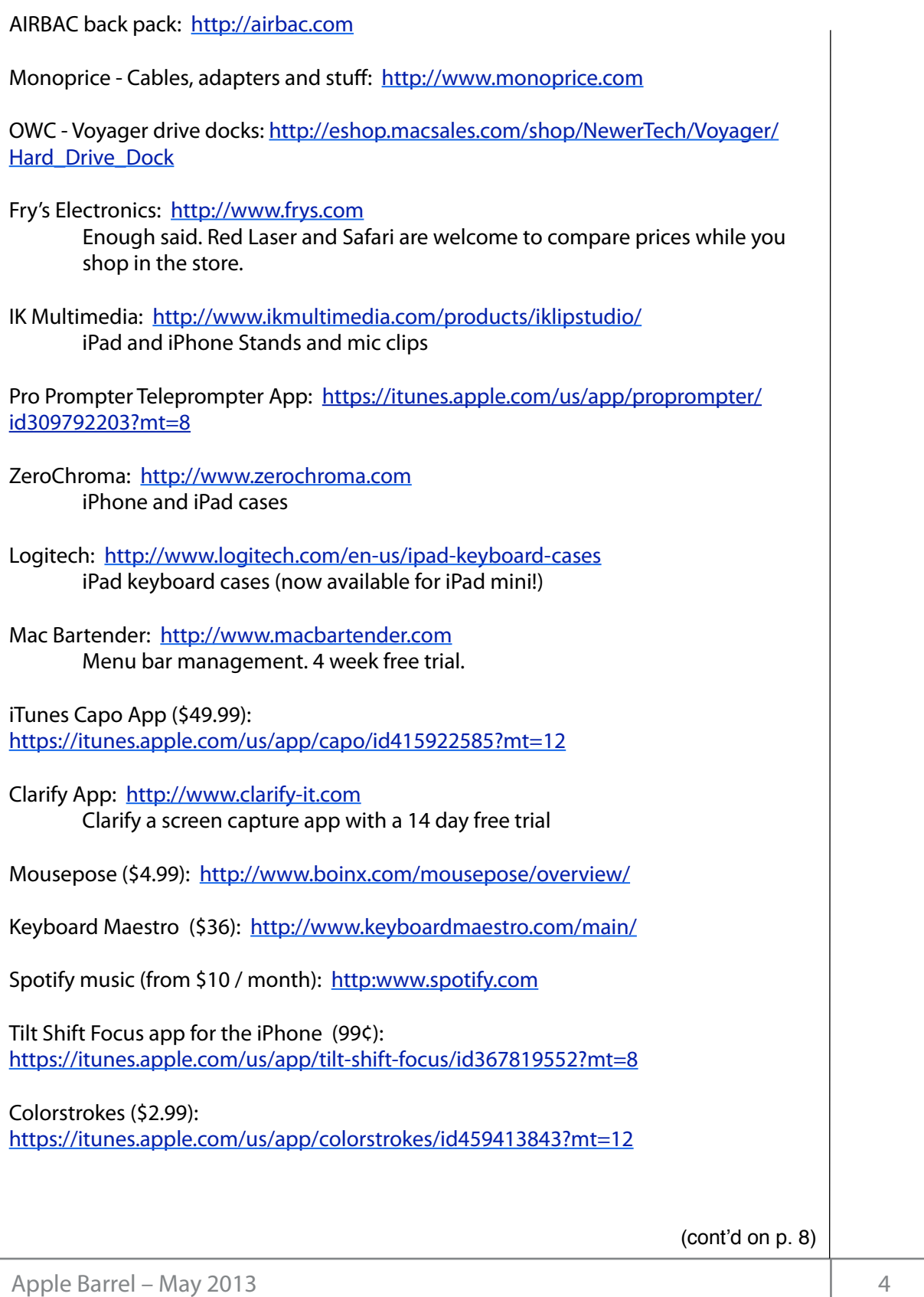

# Classifieds

Products and support for the Macintosh community

### **Got a story, or photo you would like to see in the monthly edition of the Apple Barrel?**

The Apple Barrel is always looking for good, meaty material for its monthly publication. If you have a personal story, review of a new product or just a funny or helpful thought, feel free to spread the word via the Barrel.

> Submit your story, review or photos, etc. to: **[abe@haaug.org](mailto:abe@haaug.org)**

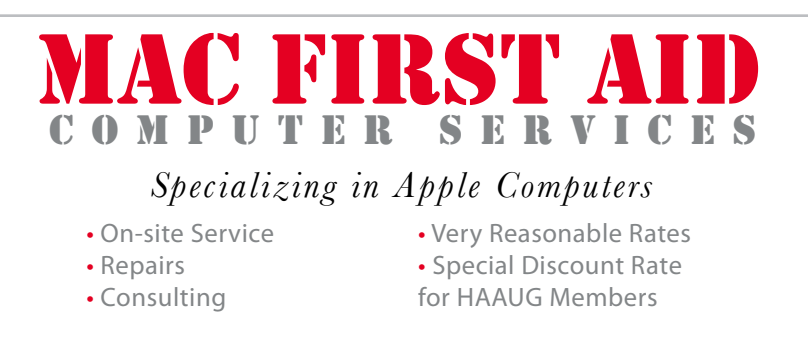

*Serving the Houston Area for 15 Years! (281) 537-2842*

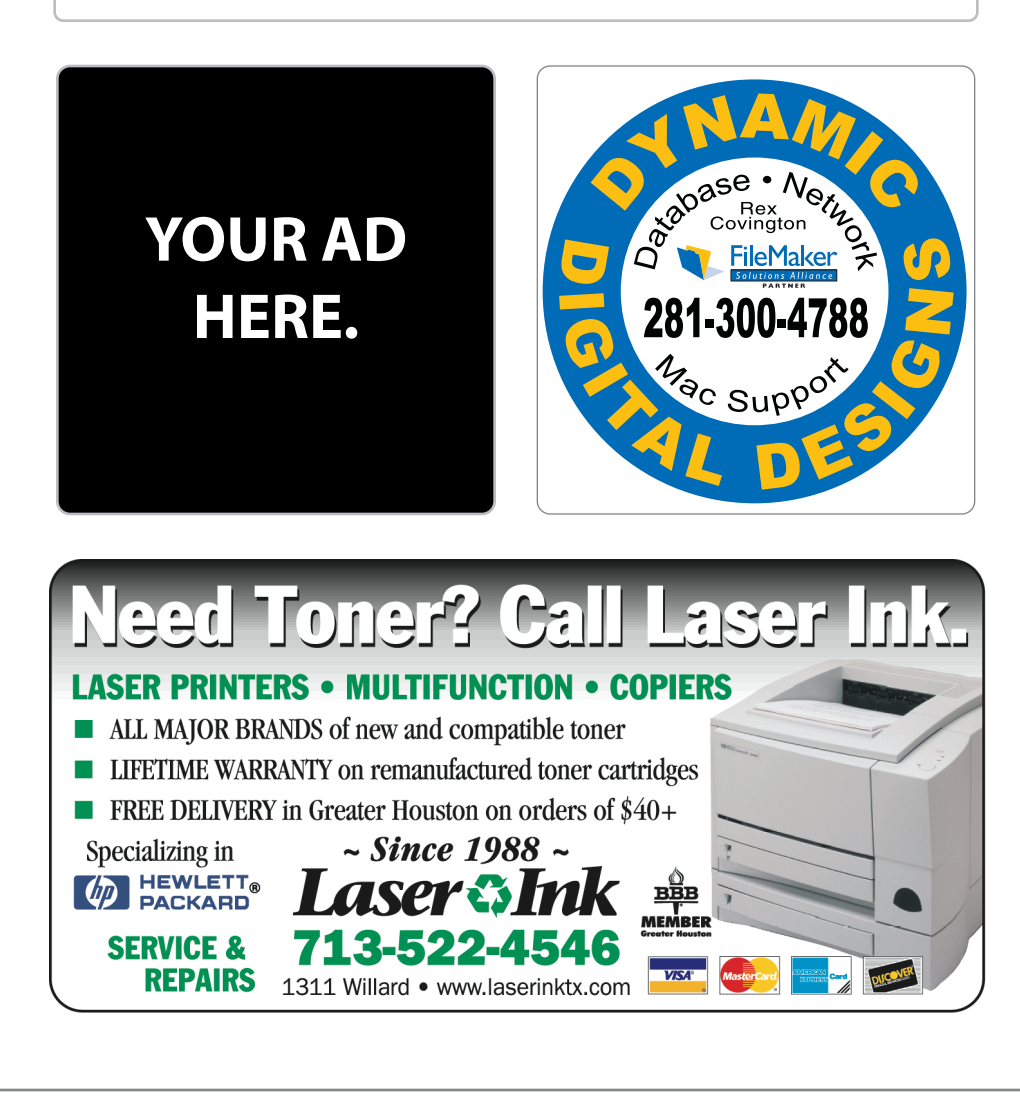

## Classifieds

Products and support for the Macintosh community

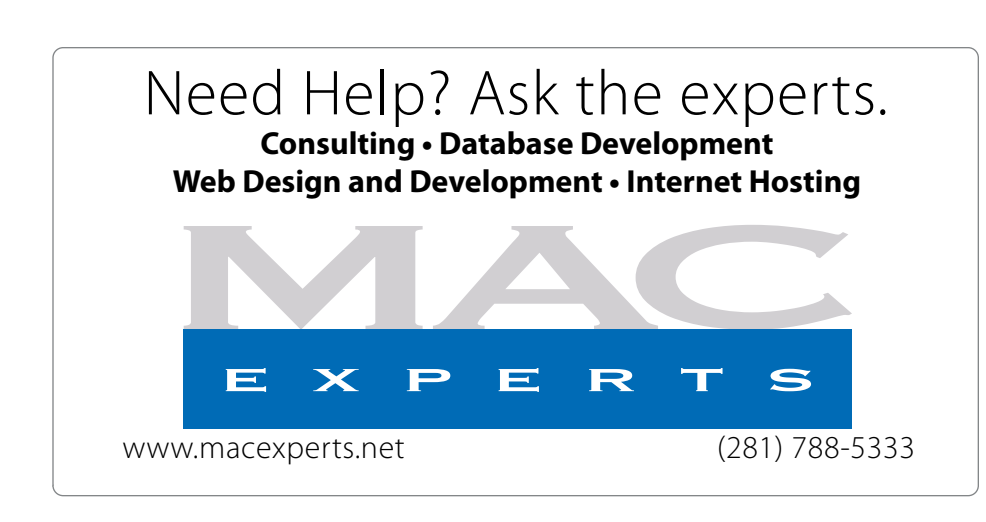

## **HOUSTON**

Signs · Banners · Vehicle Graphics Signs • Banners • Vehicle Graphics<br>Digital Printing • Screen Printing Come to us for all your signage needs Come to us for all your signage needs Quality & Service Since 1946. Quality & Service since 1946.Phone: 713.662.3123 Phone: 713.662.3123 **www.houstonsign.com [www.houstonsign.com](http://www.houstonsign.com)**

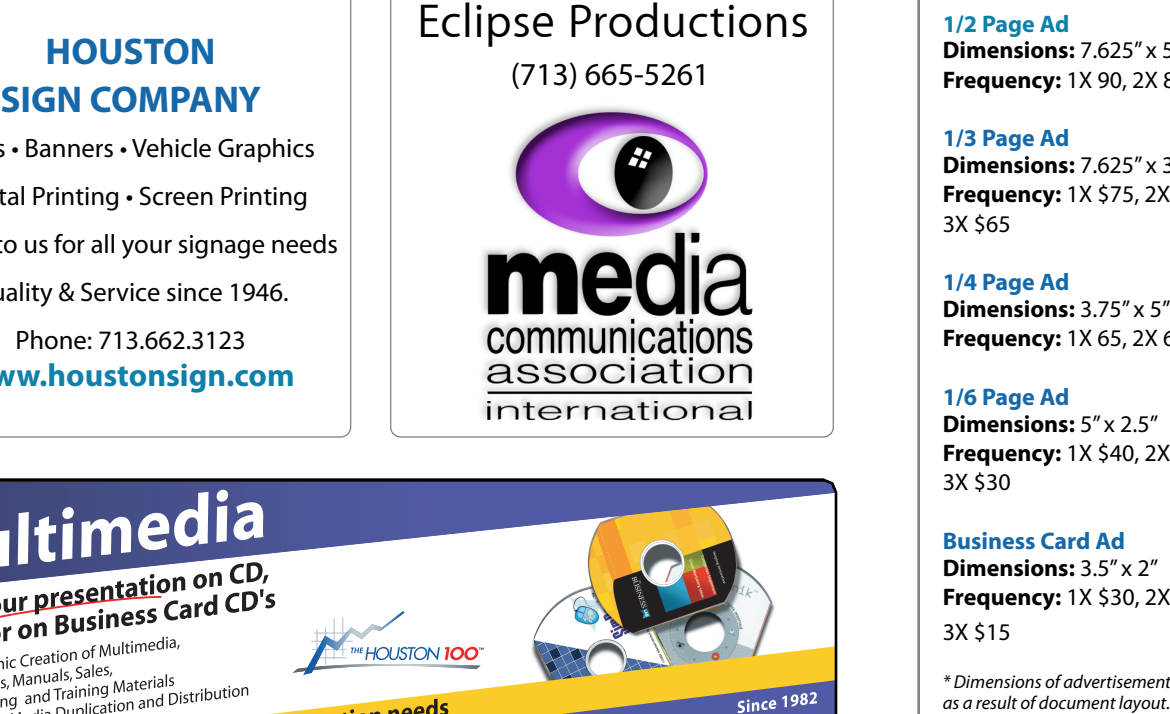

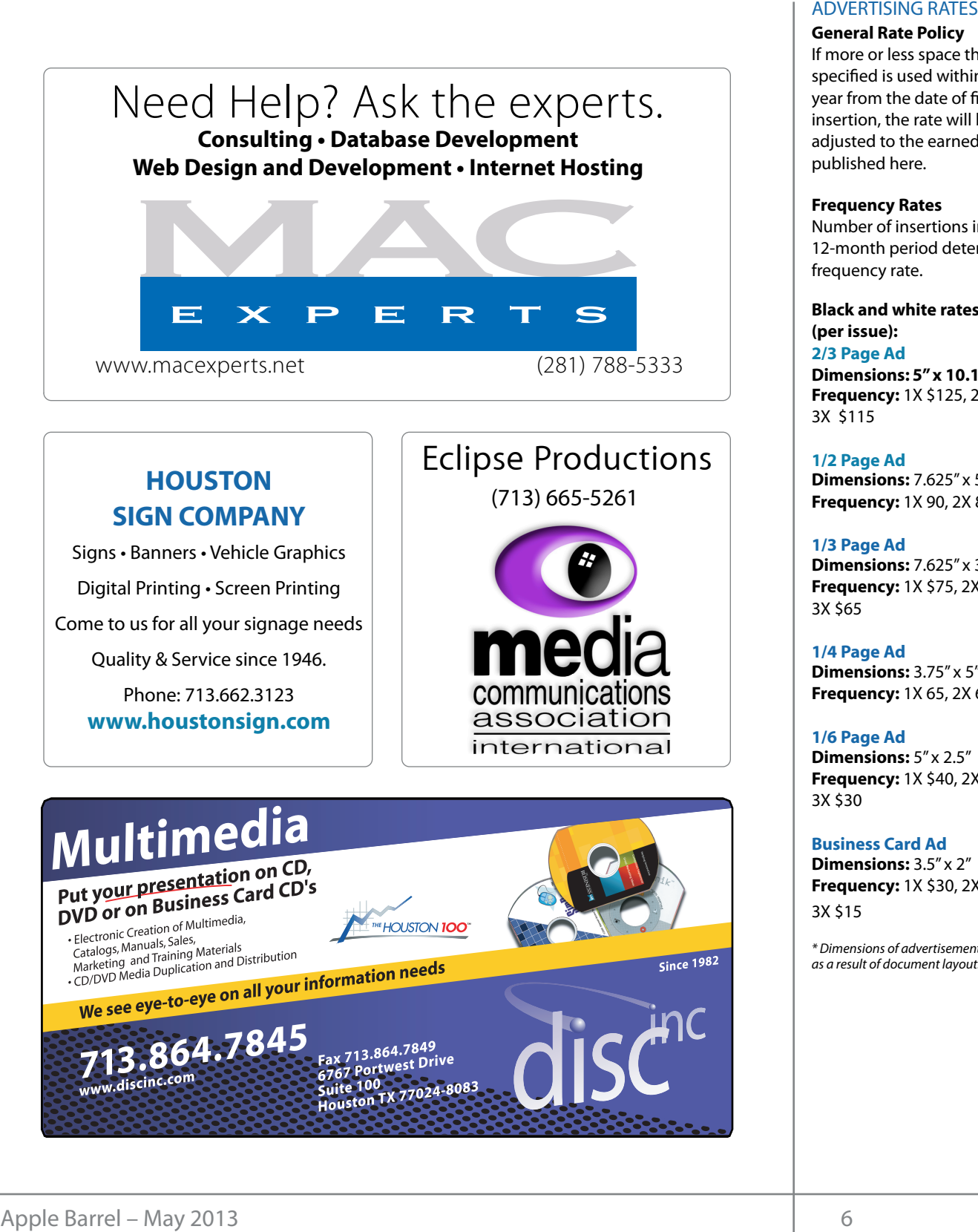

### **ADVERTISING RATES**

#### **General Rate Policy General Rate Policy**

If more or less space than If more or less space than specified is used within one year from the date of first insertion, the rate will be insertion, the rate will be adjusted to the earned rate adjusted to the earned rate published here. published here.

#### **Frequency Rates Frequency Rates**

Number of insertions in a Number of insertions in a 12-month period determines 12-month period determines frequency rate. frequency rate.

**Black and white rates (per Black and white rates issue): (per issue): 2/3 Page Ad 2/3 Page Ad**

**Dimensions:** 5" x 10.125" **Dimensions: 5" x 10.125" Frequency:**  1X \$125, 2X \$120, 3X \$115

**1/2 Page Ad 1/2 Page Ad Dimensions:** 7.625" x 5" **Dimensions:** 7.625" x 5"<br>**Frequency:** 1X 90, 2X 85, 3X 80

**1/3 Page Ad 1/3 Page Ad Dimensions:** 7.625" x 3.375" **Frequency:** 1X \$75, 2X \$70, 3X \$65 **Dimensions:** 7.625" x 3<br>**Frequency:** 1X \$75, 2X<br>3X \$65

**1/4 Page Ad 1/4 Page Ad Dimensions:** 3.75" x 5" **Dimensions:** 3.75" x 5"<br>**Frequency:** 1X 65, 2X 60, 3X 55

**1/6 Page Ad 1/6 Page Ad Dimensions:** 5" x 2.5" **Frequency:** 1X \$40, 2X \$35, 3X \$30 **Dimensions:** 5" x 2.5"<br>**Frequency:** 1X \$40, 2X<br>3X \$30

**Business Card Ad Business Card Ad Dimensions:** 3.5" x 2" **Dimensions:** 3.5" **Frequency:** 1X \$30, 2X \$25,<br>3X \$15 3X \$15

\* Dimensions of advertisements may vary *\* Dimensions of advertisements may vary*  as a result of document layout.

HAAUG Board of Directors Meeting - Saturday, March 16, 2013

**Location:** Bellaire Civic Center, 7008 South Rice domain as well since Avenue Pellaire Text  $\frac{1}{2}$  matrix to during Hurrican. Avenue, Bellaire, Texas.

Attendees: Philip Booth, David Jaschke, Ed Truitt, Vice President - Greg \ ichat), Roberts, Rick Roberts, Roberts, Roberts, Miller, Roberts, Matthews, Roberts, Matthews, Roberts, Matthews, Roberts, Matthews, Roberts, Matthews, Roberts, Matthews, Roberts, Matthews, Roberts, Matthews, Roberts, Matt Clair Jaschke, Mike King, Jack Adair, Mike Epstein

**Call to Order:** By President Philip Booth at 12:29 and the brushing medicine many booth at the members of the method is General Meeting, with a quorum of the voting The April m mombers heing present members being present. General Meeting, with a quorum of the voting

General Announcements: Thanks to Doug<br>Ceneral Announcements: Thanks to Doug **Seneral Announcements:** maints to boag<br>Smith, Rex Covington, and Jeff Davis for an **MONTHLY REPORTS:** excellent panel discussion today on the sights seen at iWorld in San Francisco. **General Announcements:** Thanks to Doug  $\frac{M}{\sqrt{M}}$  presentation will be interested in Pages. For the  $\frac{M}{\sqrt{M}}$  of you who have  $\frac{M}{\sqrt{M}}$ 

## **Treasurer – Barbara Long:** No report. **MONTHLY REPORTS**

**1st Vice President – Open:** The following presenters have been **Secretary - Jack Adair:** The minutes for February  $\mathcal{F}_{\mathcal{F}}$  and  $\mathcal{F}_{\mathcal{F}}$  and  $\mathcal{F}_{\mathcal{F}}$  and  $\mathcal{F}_{\mathcal{F}}$  and  $\mathcal{F}_{\mathcal{F}}$  and  $\mathcal{F}_{\mathcal{F}}$  and  $\mathcal{F}_{\mathcal{F}}$ were unanimously approved by voice vote.

**Treasurer's Report - Clair Jaschke**: Clair

presented reports for December 2012, January .<br>2013, and February 2013. Our checking account balance as of March 2 was \$8978.63, and we still have our \$5,000 certificate of deposit. To date, we have made about \$11.00 interest on our account. Ed Truitt asked if we should be publishing these anisants as part of our minates, since this<br>information eventually winds up on the HAAUG formation eventually which up on the motod community chain. the site. After some discussion, the board agreed information will remain published as part of the with A been reserved for General Meetings the months of the months of the months of the months of the months of the months of the months of the months of the months of the months of the months of the months of the months of the m minutes. Clair also indicated that she has installed Account Edge, and that she has paid all checks to Mac Experts. Jeff Davis has deposited all such outstanding checks. We started paying MacExperts in February via electronic BillPay and board that anain on March 2. Clair also reported made. In a central show in a central location at the meeting show in a central location at central location at Jeff Davis had renewed the haaugnet.org **Metrics** of Metrics in State 10,000 South Rice in State 10,0013<br> **Location:** Bellaire, Theos, Marco 16,0013<br> **Location:** Bellaire, Theos, Marco 16,0013<br> **Account** Bellaire, Theos, Marco 17,008 South Rice domain as well s Min TULTES<br>
HAAUC Board of Directors Meeting – Saturday, March 16, 201<br>
Location: Bellaire Civic Center, 7008 South Rice domain<br>
matrix developering (Filip Booth, David Jaschke, Ed Truitt, the Present<br>
Clair Jaschke, Mike and the few interests are the few increases in the stream in the parametering increases Website and is thus available to anyone browsing that transparency is a good thing and that this **Ed Truitt:** Ed rep did that again on March 2. Clair also reported that webs

c Center, 7008 South Rice domain as well since some of our members use that for email.<br>
that for email. Catalina Co.e. Shop on Washington Avenue, Mission Burritos, Mission Burritos, Mission Burritos, Mission Burritos, Mi

A committee consisting of Philippe consisting of Phil Booth, Jim Connell, David David David David David David present this month and to communicity with SXSW in Austin. Phil Booth reported that he had  $D$  reports to the board on recent changes in the leadership  $\mathcal{L}$ usion of the March in the got very busy about a potential presenter for our i quorum of the voting and April meeting. Phil indicated that he would E-mail  $\frac{H}{100}$  of materials to set up a the future. Jack Adair, Mike Epstein present this month due to commitments with KB Keyboards initial designs include popular shortcut keys for Apple Final Cut Pro® (see  $\rho$ icht Primp booth at T2.29  $\rho$  - E-malled Greg about the same time that SXSW org/) is the best programming.<br>
programming. ent Philip Booth at 12:29 E-mailed Greg about the same time that SXSW side the extended our methods in a very popular control in the case of the May and June 1990s in the May and June 1990s in the May and June 1990s in the May and June 1990s in the May and June 1990s in the May and June 1990 ision of the March **realish the facity for a** potential presenter for our t. **Example 20 in mind. The HA** Greg on March 17 to set up a time to meet about of a great location for HAAUG to meet when the Civic Center is unavailable, please let us know! We're **Vice President - Greg Wright:** Greg was not

 $\frac{1}{\sqrt{2}}$  order  $\frac{1}{\sqrt{2}}$  succeeds because it also a way of  $\frac{1}{\sqrt{2}}$ **Membership - David Jaschke:** Dave report ancisco. **Expanding an admirable information for both January and February 2013** since this information was not discussed at the abbreviated February board meeting. in January, apple viaced it ebitaary board incernig. **In Janu**<br>We had a total of 9 transactions. Two transacti The minutes for February were done by credit card, five were through KAGI, oved by voice vote. The sand two were lapsed renewals paid by cash. Total  $\frac{1}{2}$  and  $\frac{1}{2}$  is the state of  $\frac{1}{2}$  share of the share of the share of the share of the share of the share of the share of the share of the share of the share of the share of the share of the share of the sh air Jaschke: Clair **members**, versus 166 members at the end of reported that the Audit Committee has asked Barbara Long to information about how HAAUG can better serve its members in presentations, leadership, community 3. Our checking account an outstanding month with 22 transactions, four new members, one lapsed renewal, 13 regular ate of deposit. To date, we renewals, and four 2-year renewals. Of those 0 interest on our account. Iransactions, three were by KAGI, and two by the recent to a decrease of and speculation and speculation got me the new iPhone hardware and speculation and <br>uld be publishing these credit card. We ended February with 180 members, as compared to 181 members as the nds up on the HAAUG end of February 2012. **on today on the sights Membership - David Jaschke:** Dave reported we had a total of 9 transactions. Two transaction springs to the end of January stood at 177 ecember 2012, January January 2012. Dave reported that February was

ion, the board agreed **HAAUG Electronic Communications Systems -**

**HAAUG Electronic Communications Systems -<br><b>Ed Truitt:** Ed reported that we were doing well blished as part of the with Apple Barrel and the HAAUG website, and publicates as part of the entertary process callendar the Houston website, a<br>d that she has installed that he hoped to get links from today's  $h$  has paid all checks to presentation on the Website quickly. Ed also put presentation on the brewsite quiety; La also pat has paid all checks to presentation on the Website quickly. Ed also p:<br>deposited all such Google Calendar on our Website to host our **Vision Committee:** Matt will contact Joe Fournet about a date rted paying corganizational calendar. Ed reported that Tar<br>electronic BillPay and Alexander had updated the calendar on the<br>Clair also reported that curebritate point to Coogle Calendar This lin **receive 10%** o" until 5/15/09. allows a user to automatically subscribe to the d that she has installed  $\;\;\;$  that he hoped to get links from today's rted paying **in the Store is any organizational calendar.** Ed reported that Tamara n 2. Clair also reported that website to point to Google Calendar. This link HAAUG calendar in iCal on the Mac.

(cont'd on p. 8)

# Photo Tips...

(cont'd from Page 3)

in image stabilization, I was able to take this shot handheld, without a lot of camera shake.

Can the same effect be produced in Photoshop? I suspect the answer is "yes", but to be honest I simply do not have the patience required to sit in front of a computer screen for the hours required to do this in post. Using an ND filter is soooo much easier!

Is a neutral density filter for everyone? If your main goal in photography is to get pictures of the family on vacation or during special events/ milestones, maybe not. However, if you are into exploring your more artistic side through the camera lens, an ND filter is a good addition to your camera bag.

## Links...

(cont'd from Page 4)

1Password (for Mac: also available for iOS, Windows): <https://agilebits.com/onepassword/mac> \$49.99 w 30 day trial

Dropbox (cloud storage): [https://www.dropbox.com](https://agilebits.com/onepassword/mac) First 2 gigs of cloud storage is free

Mac Geek Gab podcast:

[http://www.macobserver.com/tmo/features/](http://www.macobserver.com/tmo/features/mac_geek_gab/) [mac\\_geek\\_gab/](http://www.macobserver.com/tmo/features/mac_geek_gab/) Dave Hamilton and John F. Braun come

together weekly to discuss things of interest to Mac geeks

CrashPlan: [www.crashplan.com](http://www.crashplan.com/) Online backup for your files

Canvas Pop: [www.canvaspop.com](http://www.canvaspop.com/) Printing photos on canvas

Text Expander for Mac: [www.smilesoftware.com](http://www.smilesoftware.com/) Typing shortcut utility

Focus app:

[https://itunes.apple.com/us/app/focus-add-depth-tilt](https://itunes.apple.com/us/app/focus-add-depth-tilt-shift/id432599692?mt=12)[shift/id432599692?mt=12](https://itunes.apple.com/us/app/focus-add-depth-tilt-shift/id432599692?mt=12)

> Add depth to photos by focusing on a subject and adding lens blur to the background

### XLR8 app:

[https://itunes.apple.com/us/app/xlr8/id506486124?](https://itunes.apple.com/us/app/xlr8/id506486124?mt=8) [mt=8](https://itunes.apple.com/us/app/xlr8/id506486124?mt=8)

> Makes your car sound like an exotic super car as you drive

(cont'd from Page 7)

### **OLD BUSINESS:** None

**NEW BUSINESS:** 

**Audit Committee Report:** The Audit Committee did not meet. Phil Booth reported that he would send out a request for a meeting by E-mail.

**Adjournment:** At 12:51 on a motion by Dave Jaschke and a second by Clair Jaschke.

Minutes...

# Upcoming Events

**Houston Area Apple Users Group** products by making their **2013 Officers** and Directors

President **development** Phil Booth

Vice President  ${\bf G}$ reg Wright

Secretary **Jack E Adair** 

> Treasurer **Clair Jaschke** Membership Chairman **David Jaschke**

Media & Communications **Ed Truitt**

> Director-at-Large 1 **Michael Epstein**

> Director-at-Large 2 **Michael King**

> > Senior Advisor **OPEN**

#### $S$ aturday lung 15th 2012 Saturday, June 15th, 2013

### myself going back to during Hurricane Ike last year was the NOAA's **To Be Announced**

Watch this space for details. nation we space for a comer.<br>Lecations Pollaire Civic Center.LMan online at www. **Location:** Bellaire Civic Center | Map online at **[www.haaug.org](http://www.haaug.org)** 

## Saturday, July 20th, 2013 some meeting dates lately. This is an unavoidable some meeting dates lately. This is

## **Semi-Annual SwapMeet in a very popular civic space; in the case of the May and June 2013**

 $\frac{1}{2}$  meetings, it is due to the City of Bellaire using the facility for local events. The board realizes that  $\frac{1}{2}$ Time to clean out the gadget stash again! Our mid-summer opportunity to buy<br>and a fluoration out A substantial and the fluoration of the substitute location opportunity to buy and sell gently-used Apple (and related) "stuff".<br>. **Location:** Bellaire Civic Center | Map online at **[www.haaug.org](http://www.haaug.org)** 

## Saturday, August 17th, 2013

**May be interest on Pages. For those of you who have on Pages. For those of you who have the you who have those o** 

your new Mac, or have you to try it yet, I encourage you to try it out. It is a great substitute for Word Word Watch this space for details. **Location:** Bellaire Civic Center | Map online at **[www.haaug.org](http://www.haaug.org)** 

#### $\mathsf{Cat}$ wels $\mathsf{Cat}$  Ostelson 10th 2012 Saturday, October 19th, 2013

### assembled, edited and published by a single person, Tamara. She's increasingly busy with work and her **Chris Breen, Sr Editor of Macworld**

This meeting should be on your "must attend" list. Reserve the date! **Location:** Bellaire Civic Center | Map online at [www.haaug.org](http://www.haaug.org)

#### building and information sharing. Your participation in this is greatly appreciated, and there will be a Locations, Directions + Parking Web site on or after May 10

## Bellaire Civic Center

**7008 South Rice Ave. • Bellaire, TX 77401** 

The Bellaire Civic Center has been a great location asset of HAAUG for the past 4 years and includes many amenities such as wireless internet and both open and closed spaces for Special Interest Group (SIG) meetings and other functions.

Find out the latest news on future HAAUG meetings... times compared to the original iPhone. This would likely including upgrading the processor speed,

## amount of RAM and possibly software optimization too. [www.haaug.org/meetings/](http://www.haaug.org/meetings/)

#### $\alpha$  and  $\alpha$  back  $\alpha$  then  $\alpha$  $\mathcal{S}$  are lots of a point it. There are lots of the take advantage of the take advantage of the take advantage of the take advantage of the take advantage of the take advantage of the take advantage of the take advanta my iPhone: NetNewsWire, OmniFocus, AIM, Facebook, Mint.com, and Twitteri!c to name a few. STARTRONICS

 $\rm 16$ eorge McKenzie. Macintosh/IBM Services, Maintenance & Repair Specialist I look forward to seeing everyone at the May meeting on the 30th -- until then, I'm always available via

email at president  $4141$ 4141 SW Freeway Suite #470 Houston, Texas 77098 713-524-5646 FAX 713-524-4635

2 www.haaug.org 9[www.haaug.org](http://www.haaug.org)

**Matt Willmore** 2009 HAAUG President

# May 2013 Event Schedule

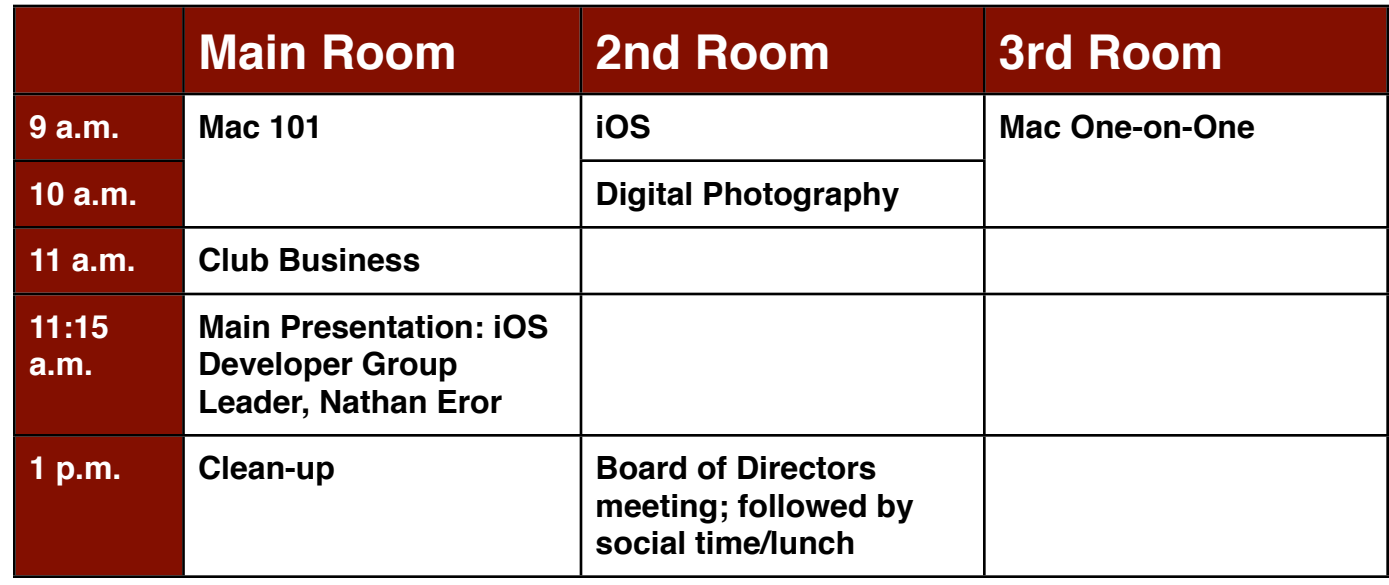

## **Main Presentation: by Nathan Eror, Founder and Principal Developer at Free Time Studios**

 $\mathbf{I}$ e Janathan Maanus The SIG for besis to advanced Macintoship in presentations, leadership, community  $\mathbf{I}$ , community  $\mathbf{I}$ **Mac 101 & Fundamentals: Jonathan Magnus -** The SIG for basic to advanced Macintosh topics.

**iOS: Rick Roberts -** iPad, iPhone and the apps that make our lives better.

**Digital Photography: Ed Truitt –** I'll bring in my new Lytro light field camera, and we can discuss: just another fad, or the future of photography? The new iPhone hardware and iPhone hardware and iPhone hardware and  $\eta$  $\sim$  I can be up with a few ideas.

Lest SIG, focusing on personalized beln with questions and problems **Mac One-to-One -** Our newest SIG, focusing on personalized help with questions and problems.

Ad hoc: Groups are welcome to use the casual spaces to meet on other topics. Scheduled SIGs take precedence.

## Got Junk? Computer recycling opportunities in the Houston area

## **Houston area recycling centers:**

### **Environmental Service Center**

11500 South Post Oak Road • Dial 311 or 713-837-9130

**Westpark Recycling Center** 5900 Westpark • Dial 311 or 713-837-9130

### **Goodwill COMPUTER WORKS**

12230 Westheimer Houston, TX 77077 281-589-1215

## **Commercial electronics recyclers:**

### **ScrapComputer.com**

350 W. 38th St., Houston, TX 77018 • 713-691-9995  *\*\*Accepts all computer-related items free; o*ff*ers free pickup for large amounts.*

### **Altech Metals, Inc.**

10612 Hempstead, Building A • 713-680-9325 \*\*No TVs or monitors

**ARM Trading, Inc.** 2476 Bolsover, Suite 557 • 713-665-0213

**Compucycle** 620 W. 6th St. • 713-866-8021

#### **ONYX Environmental Services** Baytown • 1-800-624-9302

**Houston Computer Recycler** 6102 Brittmoore, Suite N • 713-937-3334

**Recycle America Waste Management Asset Recovery Group** 2102 Atascocita Road, Humble • 281-540-8900

**Eagle Electronics** 10612 Hempstead, Building A • 713-934-8585

### **QuickTip**

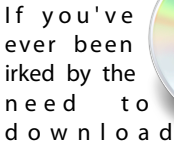

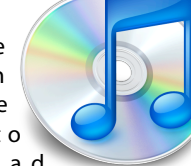

iTunes Store purchases right away, or by seeing them constantly pop up in your Downloads queue until you download them, you'll be happy to know that Apple has changed this. You can [now](http://www.macworld.com/article/2036098/itunes-store-adds-buy-now-download-later-option-for-video-and-music.html) [choose to download iTunes](http://www.macworld.com/article/2036098/itunes-store-adds-buy-now-download-later-option-for-video-and-music.html)  [Store purchases later,](http://www.macworld.com/article/2036098/itunes-store-adds-buy-now-download-later-option-for-video-and-music.html) as long as you're in a country which has iTunes in the Cloud. If you choose to download the content - a movie, TV show, or other large download - at a later date, it will simply be added to your Purchased list and you'll be able to download it later. Or not. Because in some cases, you may want to buy something on, say, an iPhone, but watch it on an Apple TV, and never actually download it locally. This will save a lot of time and bandwidth.

[http://hints.macworld.com/](http://hints.macworld.com/article.php?story=20130424003520185) [article.php?](http://hints.macworld.com/article.php?story=20130424003520185) [story=20130424003520185](http://hints.macworld.com/article.php?story=20130424003520185)

# Become Part of the Action

Join or renew your membership with the one and only Houston Area Apple Users Group today!

#### **Join Online With a Credit Card:**

Paying for your membership online with a credit card is secure, fast and easy!

**www.novelle. d[evelopment.com/m](http://www.haaug.org/join)ug** Visit **[www.haaug.org/join](http://www.haaug.org/join)** for details on joining.

#### $\lambda$  hope the summer  $\lambda$  is equaller than  $\lambda$  for summer (and  $\lambda$ )  $\lambda$ hurricane season) to begin in southeast Texas. One resource I found **Join by Mail:**

Please fill out and complete the following form. Send a check or money order payable to HAAUG and mail it to the address shown below. Dues for regular members are \$35 per year. Student memberships are available for full-time students at a high school, community college, or university for the rate of \$10 per year.

Your membership card will be mailed to you. You may pick up your starter kit at the next  $HAAUG$  meeting. The facility for local events. The facility for local events. The board realizes that  $HAAUG$  meeting.

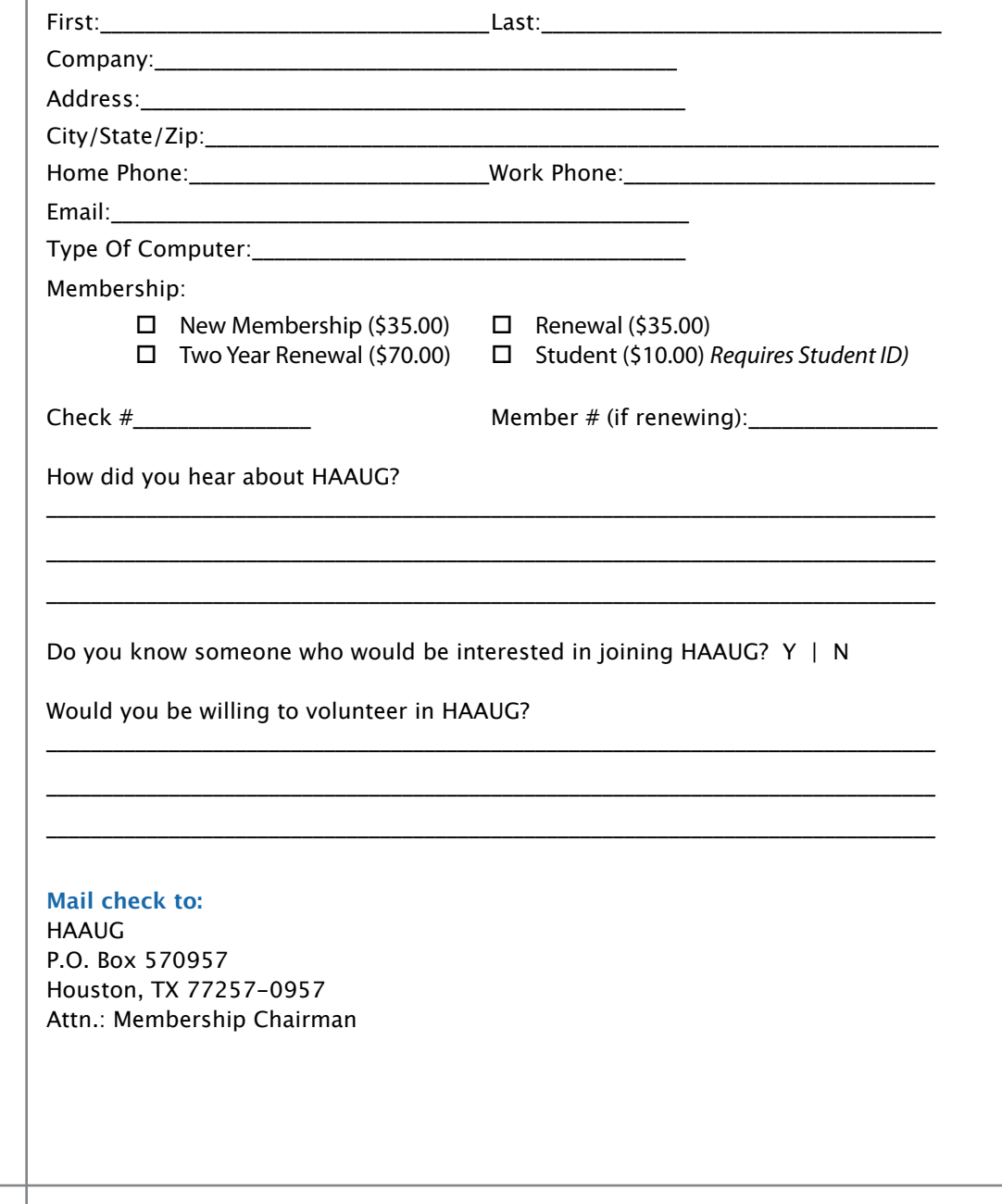

# Membership Benefits

Enjoy the benefits of being a HAAUG member.

#### **Monthly Meetings**

**Monthly Meetings**<br>This is where the excitement begins. On the third Saturday of each month, members of HAAUG meet for a day filled with activities, including presentations by major software and hardware<br>vendors, special interest group (SIG) meetings, raffles, and much, much more. SwapMeets are meet for a day filled with activities, including presentations by major software and hardware held twice each year, in January and July.

#### Corsair® www.corsair.com, a worldwide leader in high-performance computer and !ash **Social Media & Internet Presence**

**Social Media & Internet Presence**<br>The HAAUG web site at <u>http://www.haaug.org</u> is the place to go for up-to-date information on me rikkod web site at <u>http://www.haadg.org</u> is the place to go for up to date information on<br>what we are doing. In addition, there is <u>a HAAUG group on Facebook</u>, where people can go to The Corsair Storage Solutions P256 has been designed using cutting-edge technology to interact with fellow HAAUG members on topics of interest related to Apple and its products.

deliver the highest performance and compatibility, in a capacity that is big enough to replace **Club Magazine**  Club and industry news, meeting information and special member offers are published in our<br>The P256 uses specially selected in our contract in the P256 uses special members of the P256 uses specially s monthly newsletter - The Apple Barrel, which is available to members on the HAAUG web site in<br>Adobe PDE format  $\alpha$  support factor memory and  $\alpha$ Adobe PDF format.

#### stutter-free performance, delivering read speeds of up to 220MB/sec and write speeds of up **Mentor Program**

The HAAUG Mentor Program puts people with hardware, software, system or network problems through the HAAUG Hotline, e-mail, or at the monthly meetings. in contact with volunteers who can provide solutions. Contact with the mentors can be made

## storage drive available today," said John Beekley, VP of Applications Engineering at Corsair, **Special Interest Groups (SIGs)**

People with common interests, including Macintosh and OS X basics, iOS, internet, games, educational computing, databases, publishing, graphics, desktop video, programming and more gather for in-depth discussion, product demonstrations, tutorials and general knowledge  $s$ hown in the  $C$ orsair Labs to  $25$  longer battery life in portable computers.  $\mathcal{L}$ sharing.

## The large, 256GB capacity provides ample space for the most advanced operating **HAAUG Hotline**

Call the HAAUG Hotline at 832-305-5999 for the latest meeting information and to leave voice mail for officers. The most compatible solutions  $\mathbb{R}^n$  is one of the most compatible solid-state drives  $\mathbb{R}^n$ 

#### **Lots of Fun & Friendships**

**Lots of Fun & Friendships**<br>HAAUG is a not-for-profit volunteer group founded in 1978, three years before there was an experts, but we all know the secret to making our computers more valuable - a HAAUG Corsair's authorized distributors and resellers worldwide, and is membership. IBM PC. Approximately 200 members enjoy the benefits of HAAUG. We range from beginners to

Learn more about the benefits of HAAUG membership at <mark>[www.haaug.org](http://www.haaug.org)</mark>.

## **KAVIAMATE V** Reviewers Wanted!

Ed Truitt, Media & Communications Dir.

Do you like to read technical books? Do you fancy yourself a literary critic? Do you like to<br>share your opinions with others? Why am I asking all these questions? share your opinions with others? Why am I asking all these questions?

**George McKenzie** If your answer to most of the questions above is "Yes", then we have something for you: m your answer to most of the questions above is "res", then we have something for you.<br>several publishers (including O'Reilly and Wiley) make copies of their book available, at no charge, for review. We are always looking for member-written content for the Apple Barrel, and your book review, published in the HAAUG newsletter, will satisfy both needs.

If you are interested, please see me at the meeting, or email me at [abe@haaug.org.](mailto:abe@haaug.org?subject=Book%20Reviewers%20Wanted)

#### **About Corsair® The Apple Barrel is a monthly**  AREA APPLE USERS GROUP<br>(**LIAALG)** DO Bay 570057 (IIAAUU) F.U. DUX 370937<br>Mouston Texas 77257.0057 **Houston, Texas 77257-0957. publication of the HOUSTON (HAAUG) P.O. Box 570957**

Apple Barrel's editors have a policy to protect the creative rights of authors. The Editors acknowledge that additions work me expyrights and interests to statement of policy, 2) providing, when considered significant, copies of edited text to the author for review phor to<br>publication, 3) seeking permission to reprint previously published pieces from the author whenever possible, and 4) printing acknowledgment of reprints used. acknowledge that authors' works author for review prior to

If you are interested in joining HAAUG, please call the HAAUG Hotline at **(832) 305-5999** or [For more informa](http://www.haaug.org)tion, please **[www.haaug.org](http://www.haaug.org)**. sign up via our web site at

Annual membership is \$35 for regular members, and \$10 for student members (limited to students enrolled full time at a high school, community college, or university.) The Hotline is also the Mentor line if you need help. Guests are welcome to attend one or two meetings to get acquainted with HAAUG, but participation in certain presentations and activities may be limited to members only. HAAUG is an independent support group of Apple product users and is not affiliated with Apple Computer, Inc. The following are trademarks of Apple Computer, Inc., Apple, Apple II, Apple IIGS, eMac, Macintosh, iMac, iBook, iPod, iPhone, iPad, PowerBook, ImageWriter, LaserWriter and the Apple Logo. All other brand names mentioned are registered trademarks or trademarks of their respective holders, and are hereby acknowledged.